Access 97 [Programming](http://l.mydocsmix.ru/k.php?q=Access 97 Programming For Dummies) For Dummies >[>>>CLICK](http://l.mydocsmix.ru/k.php?q=Access 97 Programming For Dummies) HERE<<<

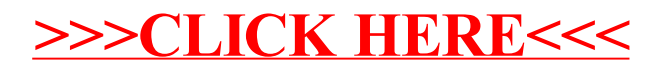